### Ease your code with Swift Protocol Extensions

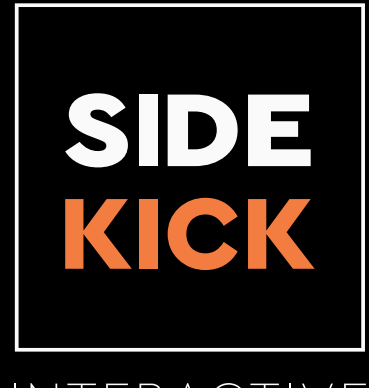

INTERACTIVE

Alexandre Boyer Laporte Co-founder and iOS developer Sidekick Interactive

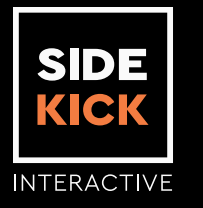

# Who is this talk for?

- Someone that wants to learn new ways to reuse code
- Table View / Collection View programmers (everyone)

### What you will get out of this

- Have a good example on how to use Protocol Extensions to your advantage
- A new way of implementing Table View and Collection View Data Sources and Delegates

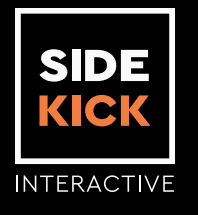

# Agenda

- Case Study: Table and Collection Views
- Demo

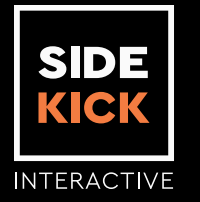

### Case Study on Table and Collection Views

- Table Views and Collection Views are everywhere
- You need to implement a data source and delegate in order to make them work
- Implementation logic is almost always the same
- Also almost always requires customization

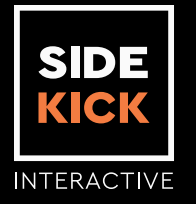

#### Case Study on Table and Collection Views Conventional ways to solve

- Implement your data source and delegate logic in your view controller
- What if you wanted to reuse your logic in another type of view controller? (UIViewController subclass instead of a UITableViewController subclass)

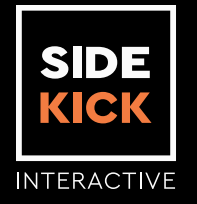

#### Case Study on Table and Collection Views Conventional ways to solve

- Implement your logic as an external class
	- Reusable across view controllers
- What if you wanted to customize behaviour with ease (without having to learn how the external class works)

### Goal

• Provide generic way to solve a problem while still allowing maximum customization

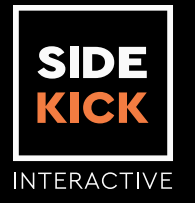

#### Case Study on Table and Collection Views A new way to solve this

• ANSWER: Protocol Extensions

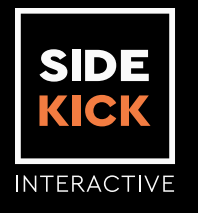

#### Protocol Extensions

A better way for abstraction

- Let's you provide default implementation for your protocols
- Still lets your implementation (type or class) override the default implementation
- Allows "multiple inheritance" without complications

### How to implement a single data source

- 1. Conform to TableViewDataSourceType and TableViewDelegateType
- 2. Provide a number of sections
- 3. Provide a cell identifier for a row/item
- 4. Prepare the cell
- 5. "Copy and paste" the base Data Source and Delegate Code

### How to implement a composed Data Source

- 1. Conform the ComposedSectionedType
- 2. Create the necessary "nested" data source
- 3. "Copy and paste" the base Data Source and Delegate Code

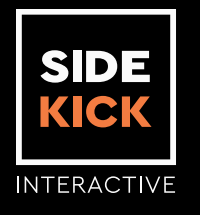

## Takeaways

• Protocol Extensions helps you stop writing tedious and repetitive code while giving you the flexibility of customization

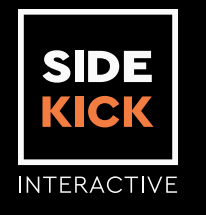

### Where to go from here?

General Questions Alexandre Boyer Laporte @steam\_abl, alex@sideckickinteractive.com

#### WWDC 2015 Sessions

- What's new in Swift
- Protocol Oriented Programming in Swift
- Swift In Practice

WWDC 2014 Sessions

- Advanced User Interfaces with Collection Views